Excel2007 PDF

https://www.100test.com/kao\_ti2020/645/2021\_2022\_\_E5\_9C\_A8E xcel20\_c98\_645348.htm Excel 2007

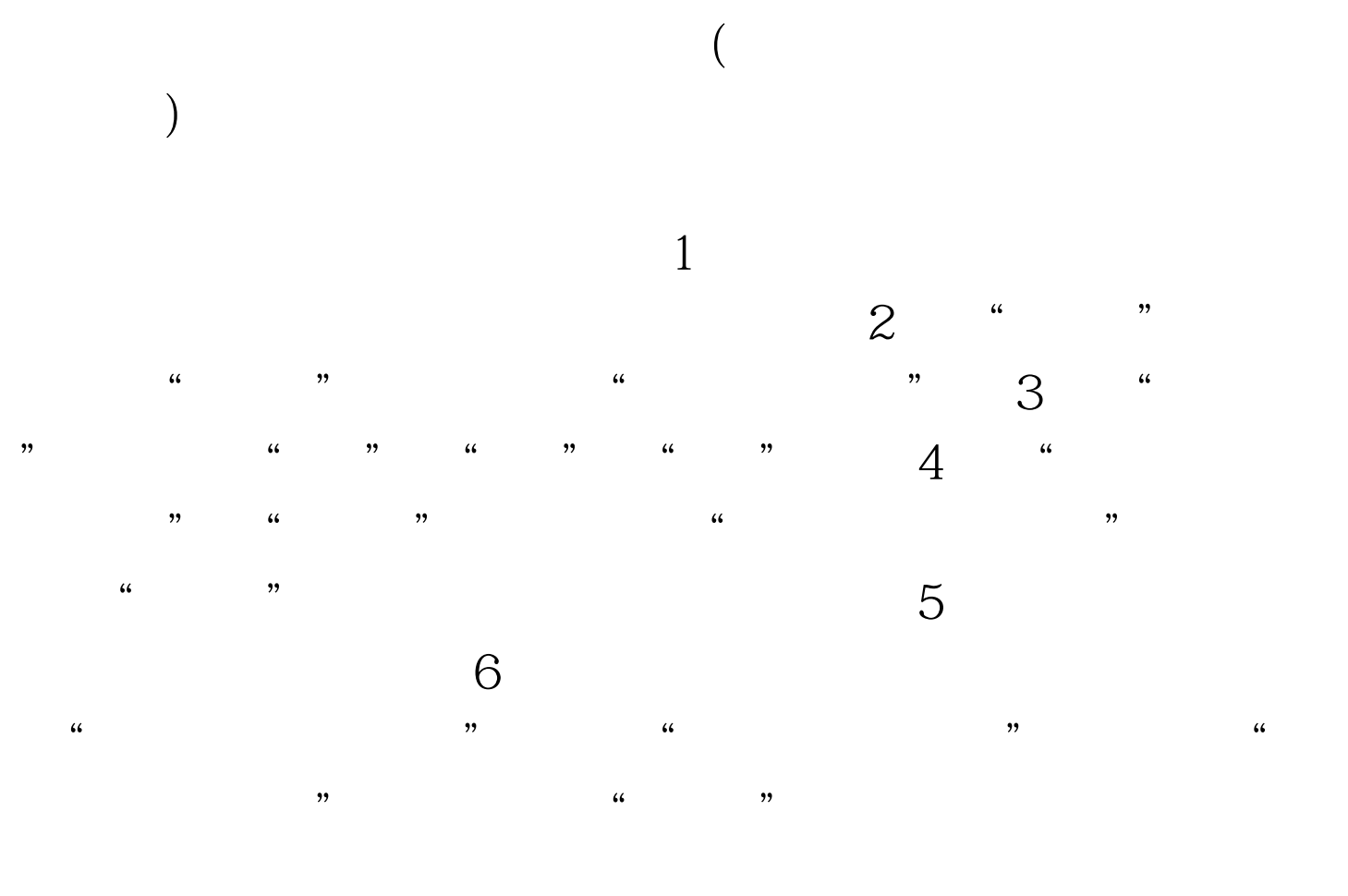

 $"$  100Test

www.100test.com